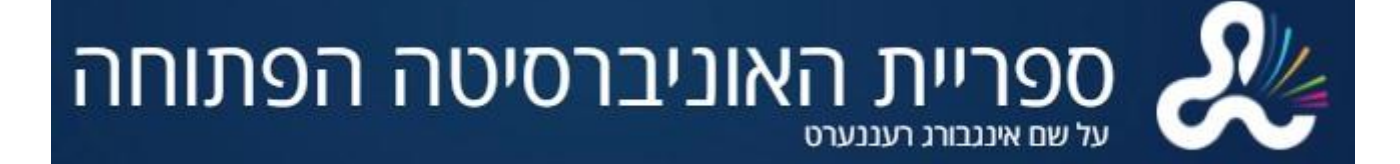

## לקבל מאמרים מקוונים בקלות באמצעות **6 LibKey Nomad**

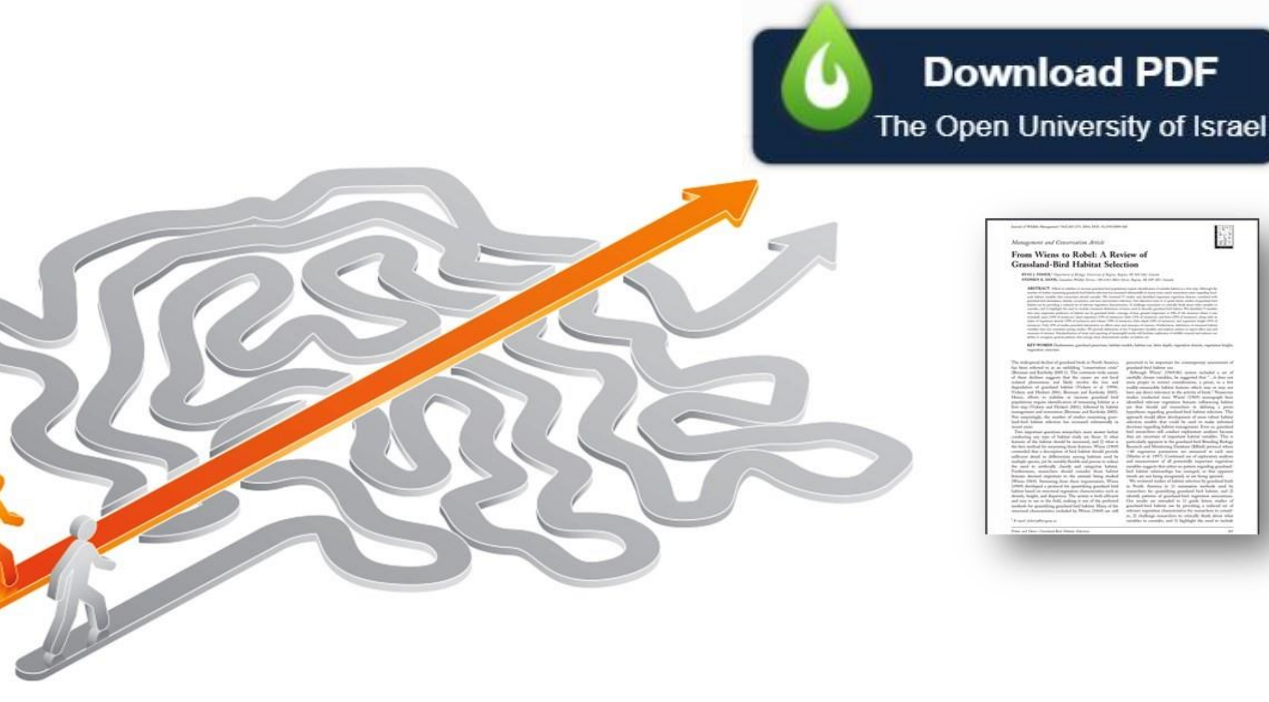

**<https://youtu.be/6umhqr5gGj4>:לצפייה**

**האוניברסיטה הפתוחה** מספקת גישה ל-**Nomad LibKey**, תוסף לדפדפן שאפשר לקבל ממנו קישורים מיידיים מאתרי מו"לים למאמרים מלאים שהספרייה מנויה אליהם. אפשר להוריד את Nomad .Vivaldi-ו ,Brave ,Edge ,Firefox ,Chrome לדפדפני

**Nomad LibKey** מאפשר גישה בשלושה אופנים:

- הצגת אייקון "PDF Download "כשהוא מאתר קובץ PDF זמין. בלחיצה על האייקון נגיע ישירות אל קובץ ה-PDF.
- התוסף עובד מכל מקום, כך שאפשר להגיע למאמרים באוסף הספרייה גם כשנמצאים מחוץ לקמפוס.
- יש <sup>Full Text</sup> התוסף משתמש באפשרות י<sup>SA וו</sup>י<sup>דות Savailable</sup> כדי לאתר מנויים נוספים של הספרייה או אפשרויות להשאלה בין-ספרייתית, אם לא מתאפשרת גישה דרך אתר המו"ל.

[לוחצים כאן כדי להוריד את תוסף Nomad LibKey.](https://thirdiron.com/downloadnomad/)

לאחר הורדת התוסף לדפדפן, בוחרים את שם הארגון **"Israel of University Open The"** מהרשימה הנשלפת בעמוד ההתקנה של התוסף:

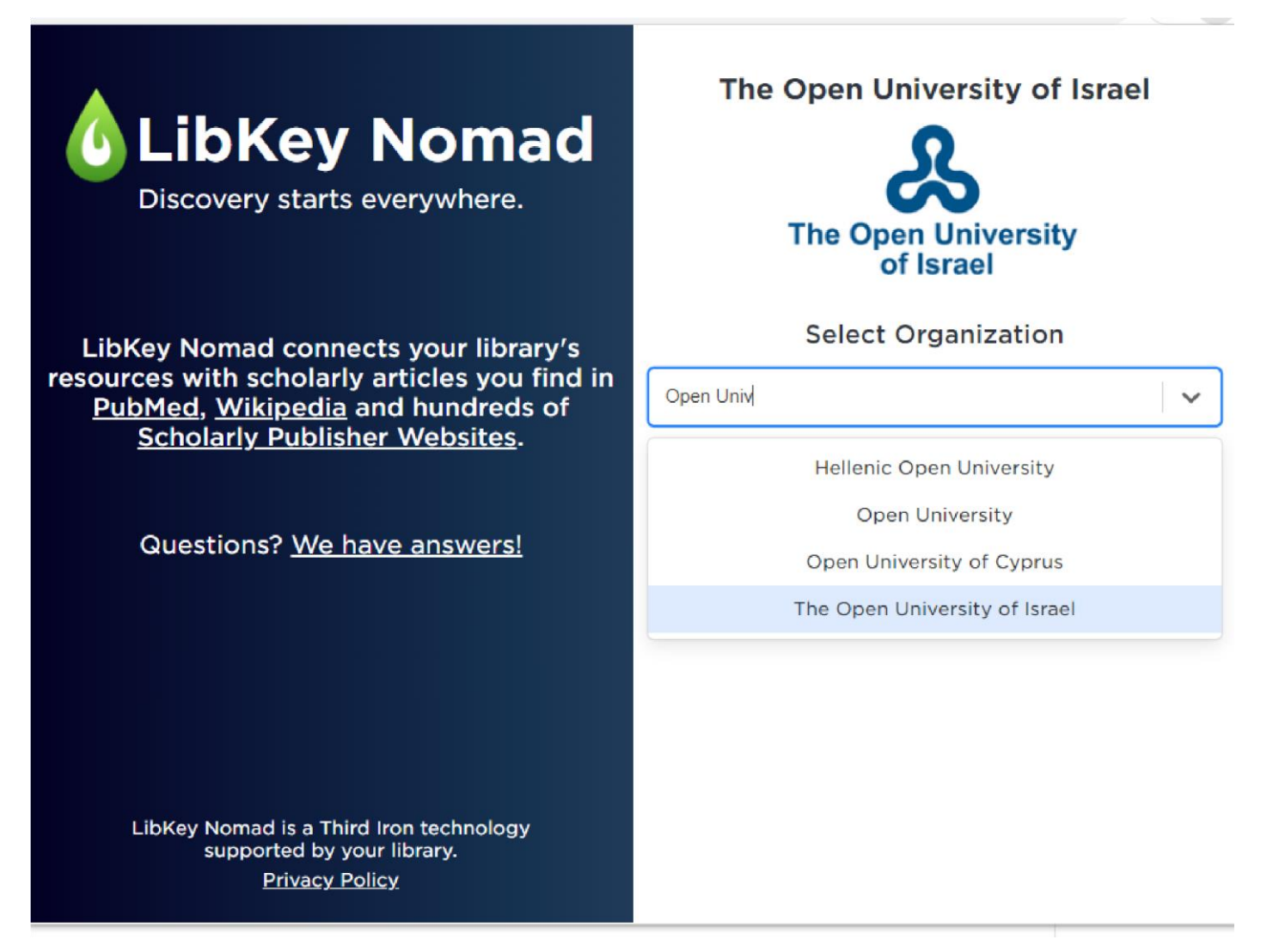

## **שימוש ב-Nomad LibKey**

לאחר הורדת והתקנת התוסף יופיעו כפתורי "PDF Download "ליד תקצירי המאמרים.

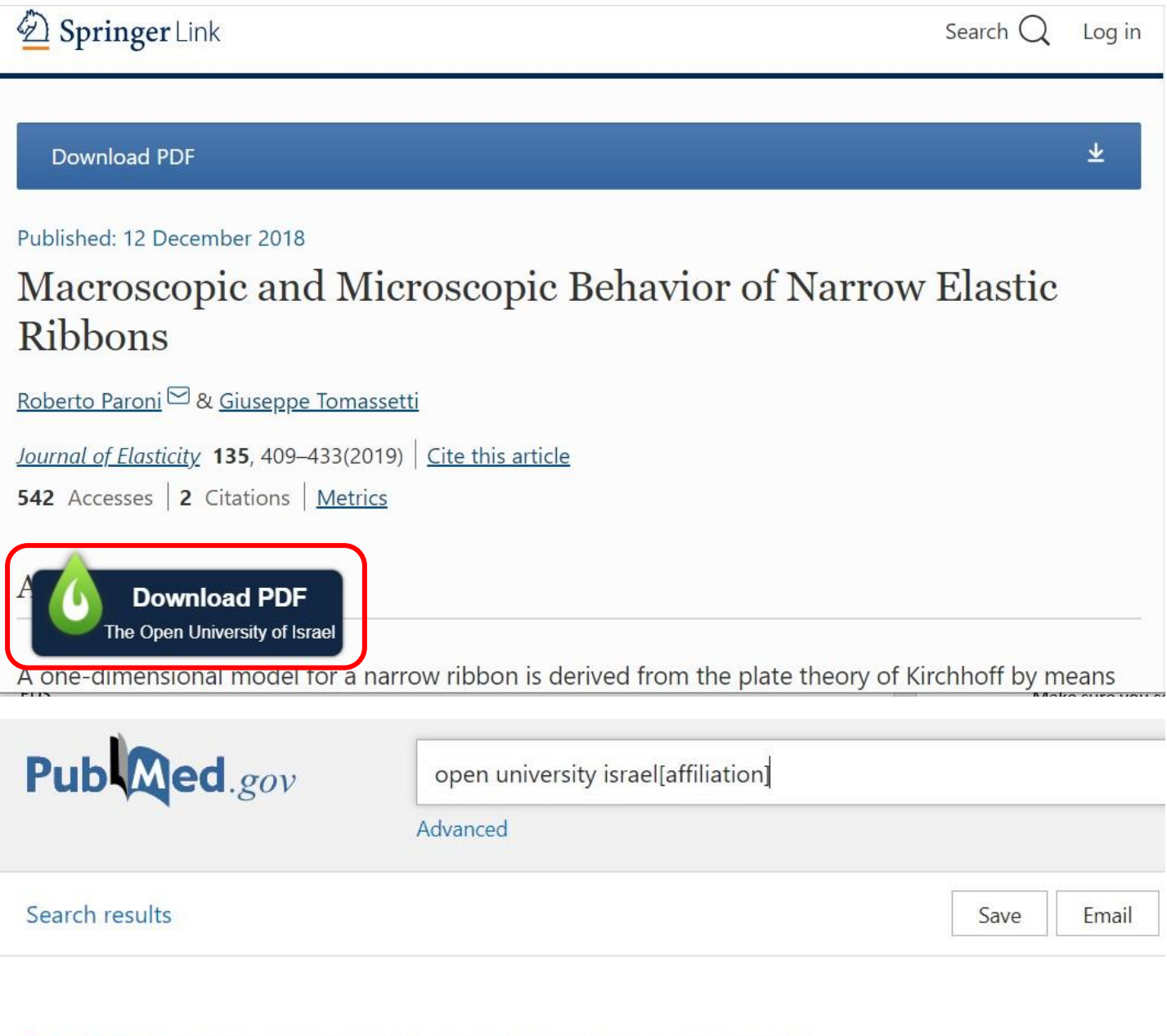

> RMD Open. 2020 Feb;6(1):e001151. doi: 10.1136/rmdopen-2019-001151.

## Imaging of diffuse idiopathic skeletal hyperostosis (DISH)

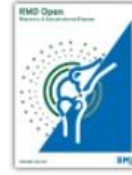

Download PDF

Reuven Mader<sup>1</sup>, Xenofon Baraliakos<sup>2</sup>, Iris Eshed<sup>3</sup>, Irina Novofastovski<sup>1</sup>, Amir Bieber<sup>1</sup> , Jorrit-Jan Verlaan <sup>4</sup>, David Kiefer <sup>5 6</sup>, Nicola Pappone <sup>7</sup>, Fabiola Atzeni <sup>8</sup>

Affiliations + expand

PMID: 32111653 PMCID: PMC7046956 DOI: 10.1136/rmdopen-2019-001151

View Complete Issue

אם LibKey Nomad לא מאתר קובץ PDF להורדה, יוצג האייקון "Access Options". לוחצים על אייקון זה כדי לחפש אפשרויות גישה אחרות ב-Resolver Link.

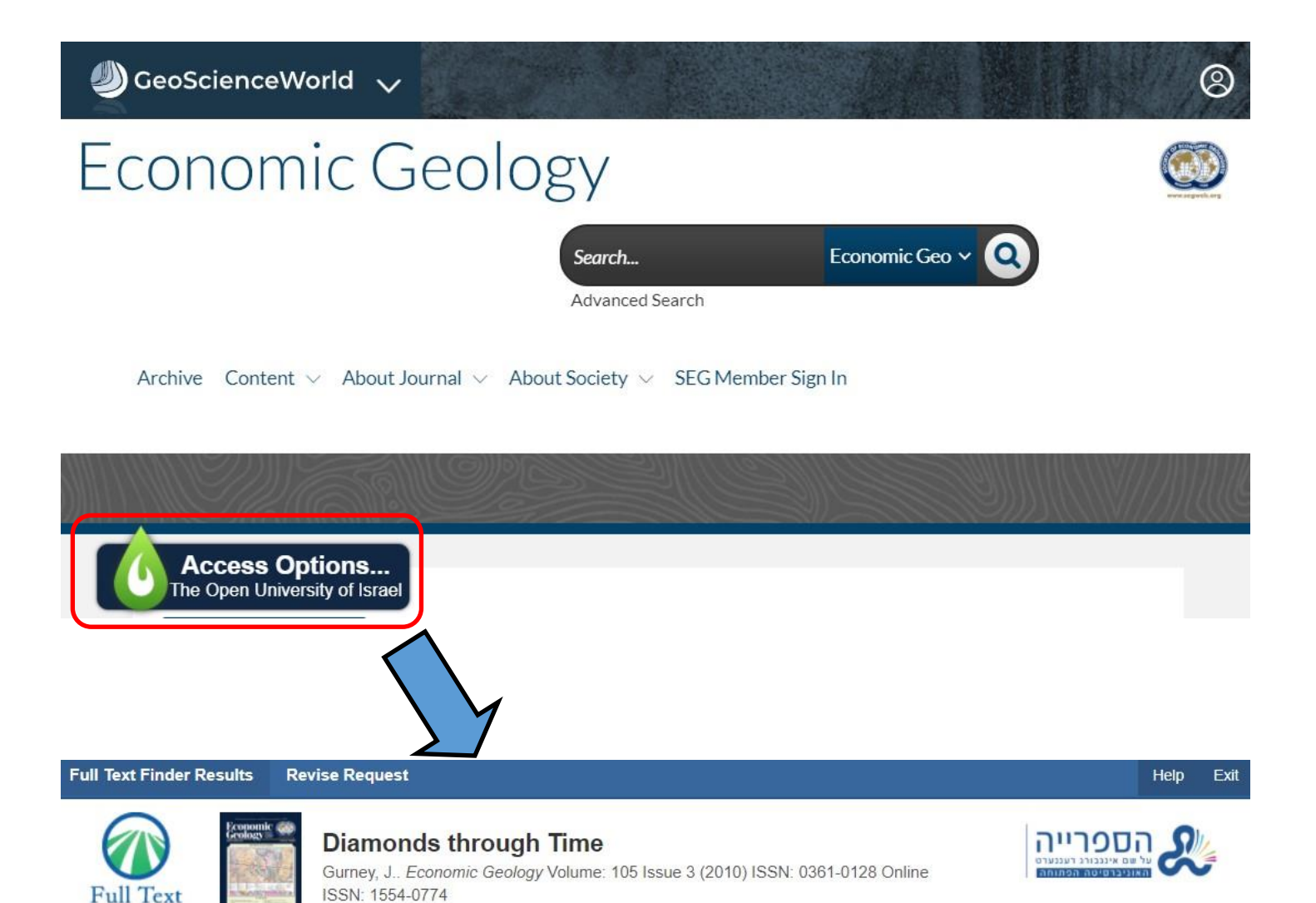

**Full Text Finder Results** 

Resources Located for this Citation

Top of Page

**Full Text** Finder

> EBSCO Support Site Copyright Privacy Policy Terms of Use © 2020 EBSCO Information Services. All rights reserved.

בגישה מרחוק, לחיצה על קישור של LibKey תדרוש הזדהות חד-פעמית בתיבת ההזדהות של האוניברסיטה הפתוחה.

לכל תקלה ובעיה, אפשר להיעזר [בצוות](https://www.openu.ac.il/library/pages/default.aspx) הספרייה.